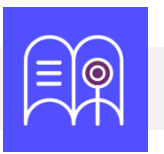

## **Orientaciones tecnológicas:** Colaboración

**En esta guía usted encuentra preguntas y tutoriales que le permiten identificar las funcionalidades tecnológicas de Bloque Neón que puede usar para incentivar el trabajo colaborativo en sus cursos.**

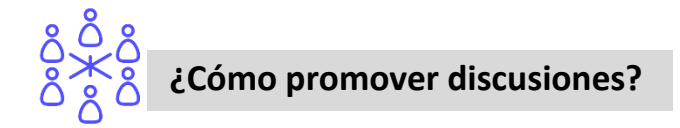

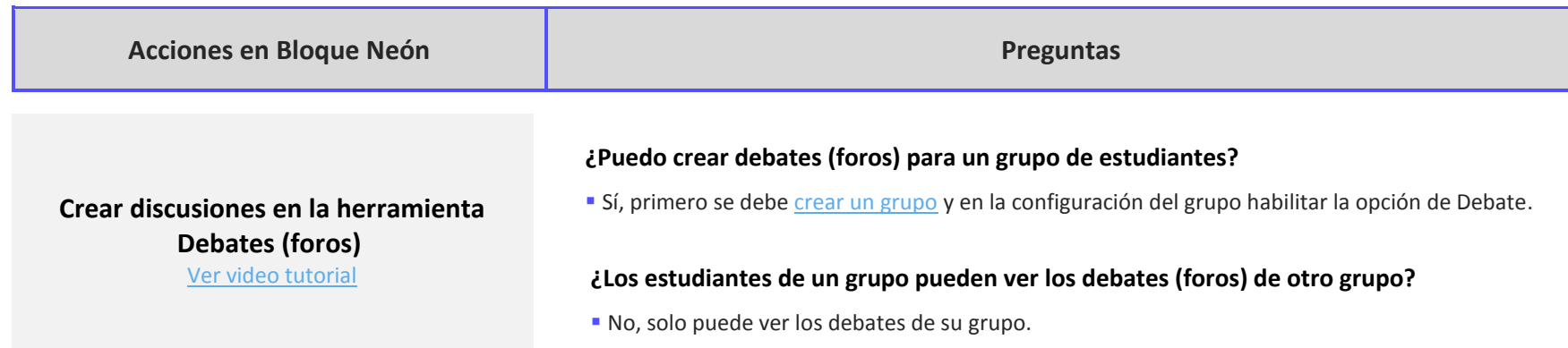

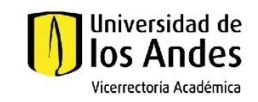

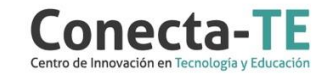

## **Crear discusiones multimedia utilizando VoiceThread** [Ver video tutorial](https://youtu.be/fdgrAqa4zs0)

## **¿Qué tipos de formatos permite VoiceThread?**

 Los formatos en los que pueden participar los estudiantes son audio, video, archivos (JPG, PPT) y texto.

## **¿Se pueden calificar las discusiones realizadas con VoiceThread?**

Sí, estas calificaciones quedan sincronizadas en el libro de calificaciones.

Recuerde que, como apoyo a estas orientaciones tecnológicas, usted puede:

**1.** Ir a la página de [Apoyo docente](https://apoyodocente.uniandes.edu.co/) en la que podrá encontrar elementos de inspiración, orientaciones pedagógicas para promover el trabajo colaborativo y tecnológicas para su configuración en Bloque Neón.

**2.** Participar en los eventos relacionados con la colaboración, que le ayudarán a tomar decisiones sobre cómo configurar diferentes posibilidades pedagógicas y tecnológicas para cuidar la calidad de la experiencia educativa que diseñará.

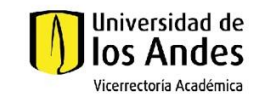

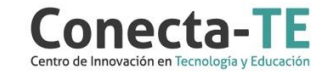